# **Adobe Photoshop CC Hacked Full Version PC/Windows**

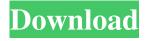

# Adobe Photoshop CC Crack + X64

You can find free tutorials at 'www.photoshoptutorials.net', 'www.tutorializing.com', and 'www.designpro.com'. Photoshop Elements When Photoshop first came on the scene, it had a Photoshop feature that could simply be purchased as a standalone program. It was called Photoshop Elements. Photoshop Elements is a separate program from Photoshop but shares many of the same tools. In essence, the Elements program became a stripped-down and simplified version of the professional offering. Adobe has made improvements to Elements over the years, and it now has a number of unique tools that enable you to create images that are much more sophisticated than is possible with a program like PaintShop Pro. You have the option of paying a monthly fee or an annual fee to continue using Elements. The monthly fee is \$9.99, and the annual fee is \$9.99 per year. You also have the ability to download updates to the program, extending the functionality for a fraction of the price of the full program. You get these updates as a free monthly update. At the time of this writing, Adobe includes the following updates: PDF X-3 compatible: Allows you to convert PDF files from version 1.4 and earlier into PDF X-3 so that you can edit them in Elements, The PDF X-3 format is now the industry standard, Adobe Flash Player 10.0 compatible: Allows you to use Elements to work on Flash files, the Adobe Flash format. PDF 1.3 compatible: Allows you to convert PDF files from previous versions, 1.3 and earlier. Adobe Display Photo Manager 2.6 compatible: Gives you the ability to import images directly into your photos from within Elements. Instant Sharpen 2.0 compatible: Turns your image into a perfect-looking photo. Adobe Flash 10.0 compatible: Allows you to use your Elements workspace to create and edit Flash files. Adobe Flex 2.6 compatible: Allows you to create, edit, and animate animated Flash files. Adobe Fireworks CS3 for design compatible: Provides a professional-quality vector image editing system that supports vector graphics and allows you to create graphics, animations, and Web elements. A complete list of the features you can use in Elements is on Adobe's website at `www.adobe.com/products/elements.html`. The full version of Elements contains many more

## Adobe Photoshop CC Full Product Key For Windows

Adobe Photoshop, if you don't know it, is a creative suite to edit images, create web graphics and web-based images. The program costs a lot, but your computer should be able to run Photoshop without a problem even if you have a relatively old PC. If you want to go the extra mile, you can buy a high-end graphics card that will make your computer work faster, allowing you to edit more elements and to work with larger files. Photos from Adobe Elements Elements is considered the successor to Photoshop 6. It can open.PSD,.PSB and.PDF files, but it is not as powerful as the professional version. It has the same powerful editing features and the same tools and features to create web graphics. Most graphic design and photoshop programs offer you basic tools to edit images. But many graphic design and photo editing programs have a smart layer, which is the smallest unit of a graphics file. It is the most popular method to create web graphics and there is no other way to work with layers. With a realtime change to your photos, you can easily make edits to your photos by repositioning the layers of your image. You can keep them arranged in the original order, but you can also rearrange your layers to display things you want to show, and keep things hidden behind the layers you don't want to show. The most important part of a graphic image is the layer that contains the white background. All the other elements on top of it are changes or adjustments made to that image layer. If you delete your background layer, the whole image will disappear and you will need to start over again. There are several ways to choose a white background in Photoshop. If you want to keep the look of the image, this is not your best choice. But if you want to create a collage or display the image, with the white background, you can play with the grayscale settings to use a lighter or darker white background. Elements has the same tools to edit images. You can import an image from your hard disk, take photos of an image, edit images, export images and create new graphics. You can also create filters and move your editing and image settings to the Photoshop clipboard. Using Elements to create web graphics is simple. Everything is stored in one folder, which is the same as a separate hard drive. You can create several versions, make snapshots or rotate the a681f4349e

#### Adobe Photoshop CC Crack + Free Download

A delicate balance between production and consumption of hops. New German brewer Vom Licht takes its name from the 'light' in the German word for 'hop' and looks for a uniquely balanced balance. The Vom Licht brewery is located on the isle of Borkum, in the North Sea, where they create unique and distinct beers from the hops they have grown on their own farm and managed since 2006. The brewery is a family-run business and the farm and brewery operate as a whole in a cycle, marrying both the production of hops with the drinking of beer to create a unique and highly respected brand of beer in the UK and beyond. Beers from the brewery include: Common Black Pale Flagship Beer House Beer 'Special K' 'Wild Hop' 'Wheeler's Pale Ale' 'Weizen' 'Weizenbier' 'Weizenbier' 'Made in Germany'' 'White' 'Winter Weizen' 'Wheeler's Premium Ale' 'Wheeler's Premium Coffee Stout' 'Wheeler's Tripel' 'Wheeler's Wheat' 'Windsor Bock' 'Windsor Stout' 'Windsor White' 'Admiral Special K' 'Admiral IPA' 'Admiral Porter' 'Admiral Oktoberfest' 'Aller 'Aller Pale Ale' 'Aller Porter' 'Skipper' 'Skipper Stone IPA' 'Summer Kölsch' 'Summer Lager' 'Summer Pale Ale' 'Woodskin' 'Wild IPA' 'Wilder Weizen'

### What's New in the Adobe Photoshop CC?

Some of the other brushes and tools include those for adding and removing noise, creating and editing brush presets, working with gradients and gradients brushes, and using layers, creating masks, and converting images into shapes. Bring an idea to life with pen tools and digital paintbrushes You can use a Pencil tool to create thick or thin lines to lay down areas or shapes. The Pencil tool can be used to draw, paint and draft, and its brush can be adjusted to change its size and shape. You can also change the color and line style. The Eraser tool erases unwanted areas and draws around objects. You can use the Eraser tool to simply fill in unwanted areas. The Eraser also has a texture effect that applies to the fill pattern. Use a brush tool to fill in areas with various effects. The brush is adjustable and can even be adjusted to change its width. Bring an idea to life with the Paint Bucket tool The Paint Bucket tool is helpful for filling areas with colors or for erasing unwanted objects or pixels. Use a layer to create multiple copies of one layer. A layer is nothing more than a container that holds a set of graphics and other items. You can also create mask and vector layers. A layer is like a folder. Items that are grouped together can be moved, replaced or erased in one go. If a layer is the background of a picture, you can make it transparent so that the background is visible, or you can make it invisible so that the background is covered. Start sketching your idea and take the lead The Freehand tool is used to draw objects and bring them to life by adjusting the size and shape. This tool can be a bit complicated, and will only work on a Wacom tablet or a stylus pen on your laptop. The Magic Wand tool is powerful and lets you select objects based on color or on a particular pattern. Create a beautiful sketch of your idea Add a beautiful eye to your idea using textures The Tint tool comes with a myriad of styles, or brushes, which can be used to adjust the color of an image. You can create your own brushes if you want to blend them with other colors. Use the Pen tool to draw shapes and be able to use the brush for filling in unwanted areas. The tool allows you to increase or decrease the size of brush stroke. Creating your own brushes is a good idea, as you can use

## **System Requirements:**

Minimum: OS: Windows 7/8/10 (64 bit) Processor: Intel Core i3 2.0GHz or AMD Athlon II X4 630 Memory: 4GB Graphics: Radeon HD 4000 or Nvidia GeForce 7600 or greater Recommended: Processor: Intel Core i5 3.0GHz or AMD Athlon II X4 630

https://poliestudios.org/campus2022/blog/index.php?entryid=1989

https://burmarauto.com/adobe-photoshop-2021-version-22-0-0-torrent-free-2022/

/wp-content/uploads/2022/06/Photoshop 2021 Version 2243.pdf

https://www.hony.nl/geen-categorie/adobe-photoshop-2020-keygenerator-win-mac/

https://ikcasino.com/2022/06/30/photoshop-2022-version-23-0-hack-patch-full-product-key-for-pc/

https://www.place-corner.com/photoshop-2022-version-23-0-2-lifetime-activation-code-free-3264bit/

http://logicbee.biz/blog/index.php?entrvid=1362

https://www.footballdelhi.com/wp-content/uploads/2022/06/Adobe Photoshop 2022 Hack Patch Latest 2022.pdf

https://rxcmarket.com/wp-content/uploads/2022/06/giormail.pdf

https://jimmyvermeulen.be/photoshop-cc-2015-version-18-mem-patch-for-windows/

https://vervcheapcars.co.zw/advert/photoshop-2022-crack-serial-number-license-key-free-mac-win-final-2022/

https://desolate-island-40567.herokuapp.com/alishar.pdf

http://www.rixridy.com/?p=20509

https://designfils.eba.gov.tr/blog/index.php?entryid=82326

https://ig-link.com/adobe-photoshop-cc-2019-version-20-download-latest/

http://touchdownhotels.com/adobe-photoshop-cc-2015-version-16/

https://libreriaguillermo.com/wp-content/uploads/2022/06/berzel.pdf

https://vizitagr.com/wp-content/uploads/2022/06/franfab.pdf

https://holytrinitybridgeport.org/advert/adobe-photoshop-cc-2015-version-18-hack-patch-download-mac-win/

https://discovery.info/adobe-photoshop-2022-pc-windows-2022-new/